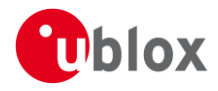

#### **IN – Information Note**

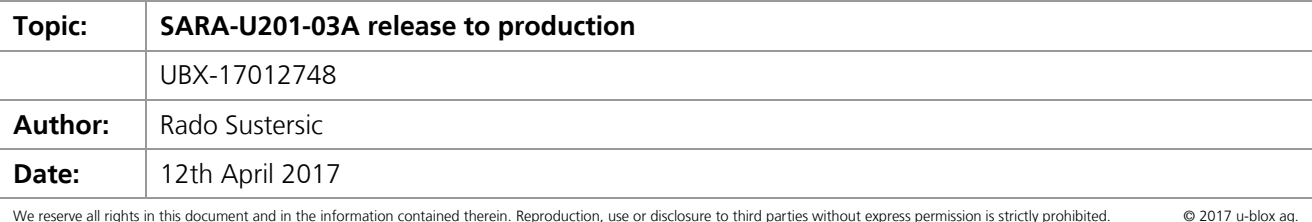

## **1 Affected Products**

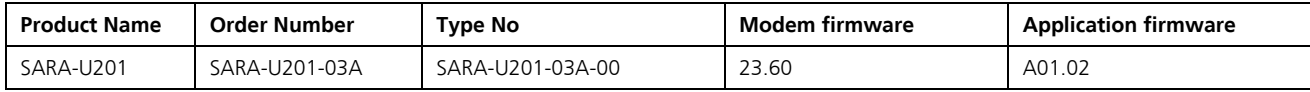

### **2 Type of Change**

- [ ] Hardware modification
- [ x ] Firmware update
- [ ] Documentation update
- [  $X$  ] Design status changed from "Engineering Sample" to "Initial Production"

### **3 Description of Change**

Release to Initial Production of the SARA-U201-03A module.

The Initial Production release of the SARA-U201-03A includes new firmware, which has the following improvement:

Fixed misbehaviour of the +UANTR AT command [M385G-1272]

The modem firmware number has not changed (23.60), the application firmware number has changed from A01.01 to A01.02.

Modem firmware number can be retrieved through AT+CGMR command

Application firmware number can be retrieved through ATI9 command

Restrictions compared to specifications are in Annex A. Known bugs and limitation are in Annex B.

## **4 Schedule**

This information is effective as of 12th April, 2017

#### **5 Customer Impact and Recommended Action**

N/A

#### **6 Reference Documents**

- [1] u-blox AT Commands Manual, u-blox document UBX-13002752
- [2] SARA-U201-03A Sample Delivery Note, u-blox document UBX-16021454
- [3] SARA-G3 / SARA-U2 Series System Integration Manual, u-blox document UBX-13000995
- [4] SARA-U201-03A / SARA-U270-03A Data Sheet, u-blox document UBX-16024639

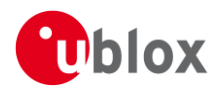

# **Annex A – Restrictions compared to specifications**

**Hardware**

No restrictions.

#### **Features / Firmware / Software**

No restrictions.

## **Annex B – Known bugs and limitation**

- (u-blox tracking: M385G-1087): When reading the authentication setting of a PSD profile  $(AT+UPSD=\text{c})$  id>,6), the value returned is wrong: it always returns 0 (no authentication) for <param\_val> even if the module has been configured and actually applies a different setting (i.e.  $AT+UPSD=0.6,3$ ).
- (u-blox tracking: M385G-917): The SSL/TLS encrypted private key's (PKCS1 format) cannot be imported via serial I/O (see the AT+USECMNG=0,2,<internal\_name>,<data\_size>). Therefore SSL/TLS connections with encrypted password are not supported.
- (u-blox tracking: M385G-1050): The command to read information about the serving cell and neighbor cells (+UCELLINFO) does not work if the PIN is not inserted.